## When double-clicking the icon for IMAGEREVEAL MS, a "Missing Shortcut" is displayed.

The "Shimadzu.Imaging.ImsAnalysis.App.exe" file used for launching may have been removed by security software.

For example, HP Wolf Security.

## IMAGEREVEAL MS and security software

- In most cases, security software does not cause problems with IMAGEREVEAL MS.
- However, occasionally IMAGEREVEAL MS may be mistakenly detected as a virus by security software.
- If it gets removed, double-clicking the IMAGEREVEAL MS icon will result in an error message being displayed.

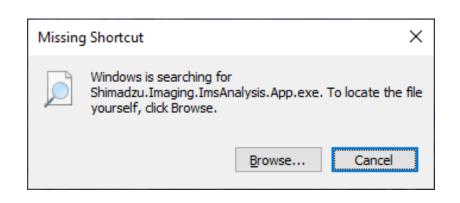

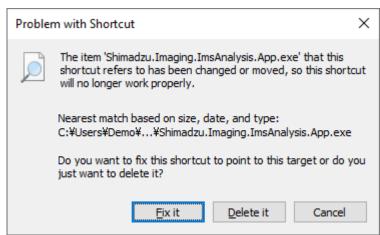

## Installation warning

 There may be cases where security software issues a warning during the installation of IMAGEREVEAL MS.

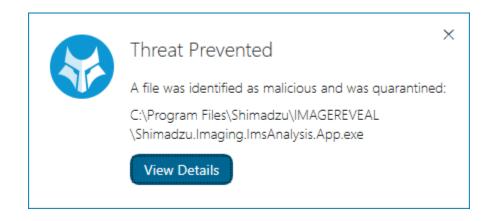

## Solution: Exclude IMAGEREVEAL MS from the targets of the security software.

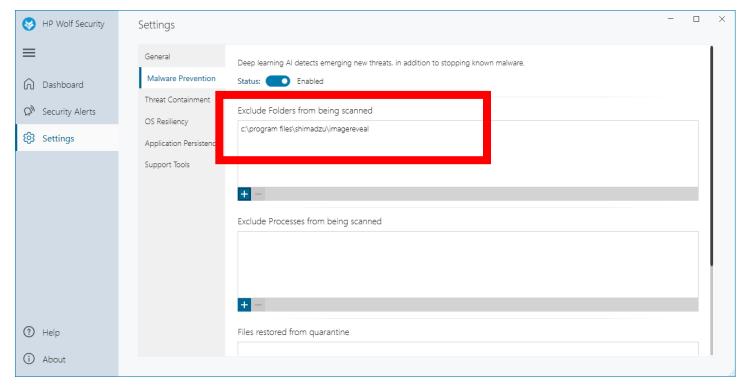

Please configure your security software to exclude "c:\text{\*program files}\text{\*shimadzu}\text{\*imagereveal}" from the scan targets.

After configuring the exclusion, please reinstall IMAGEREVEAL MS.